## **Informatyka**

## **7 klasa**

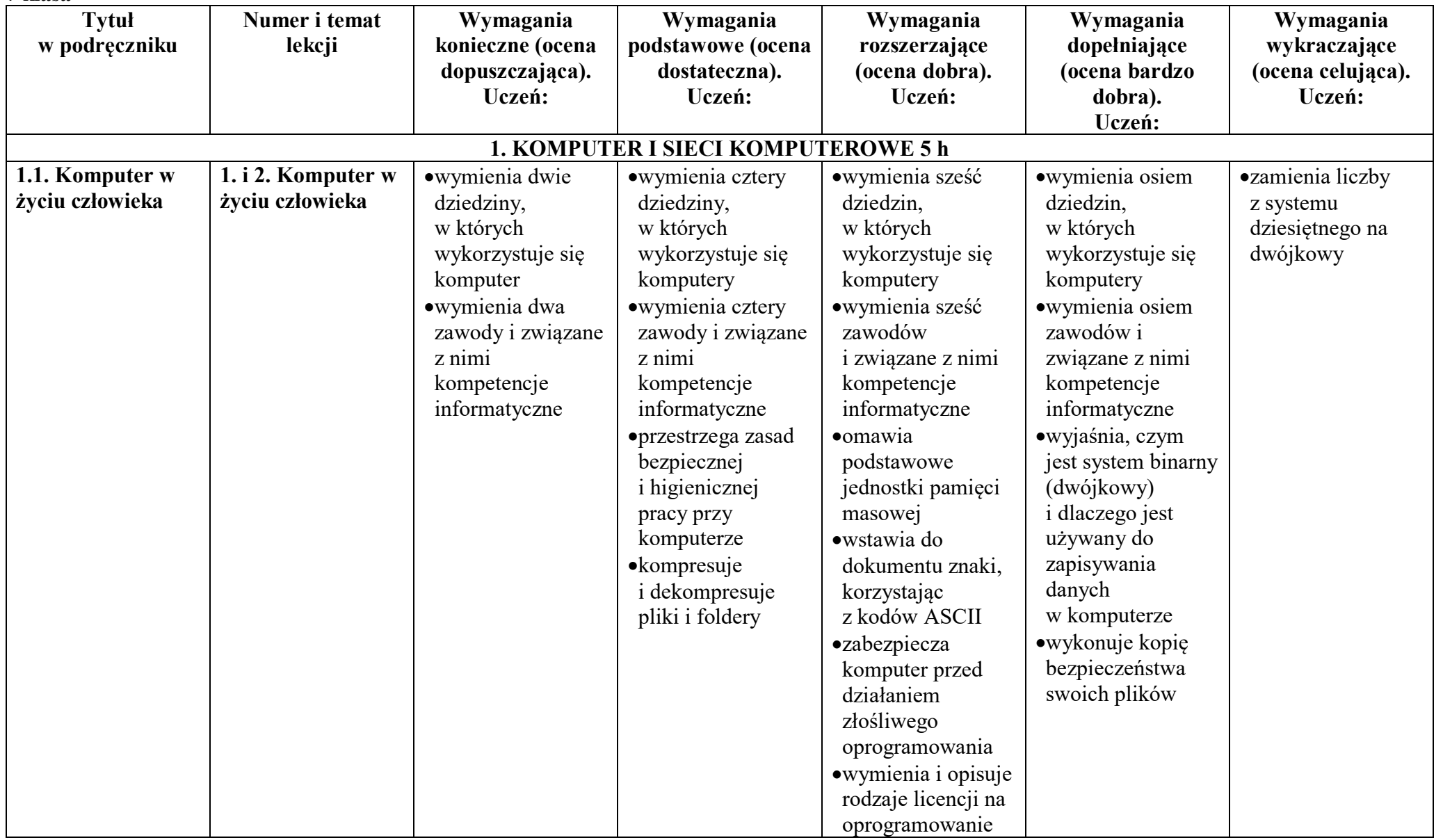

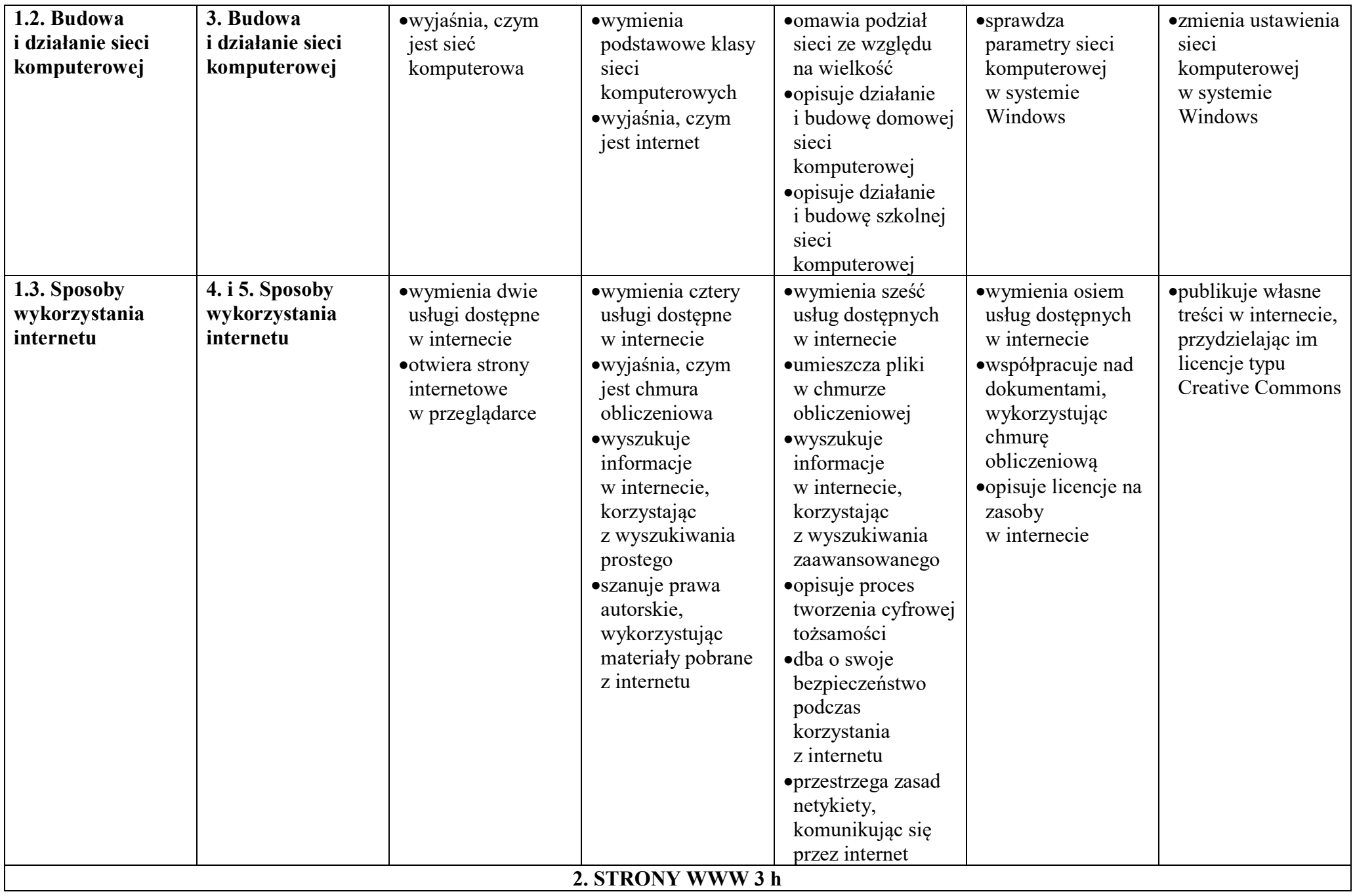

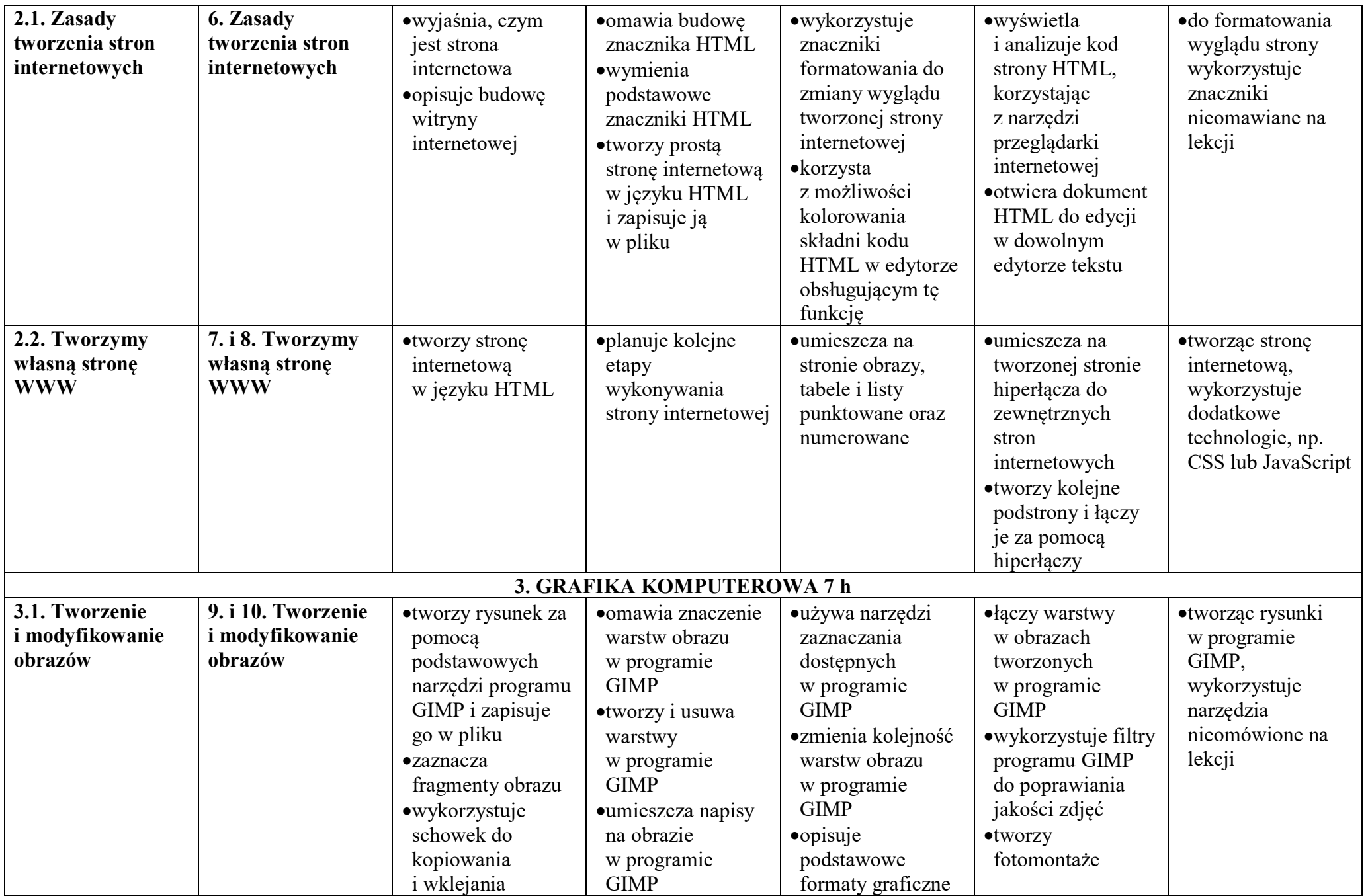

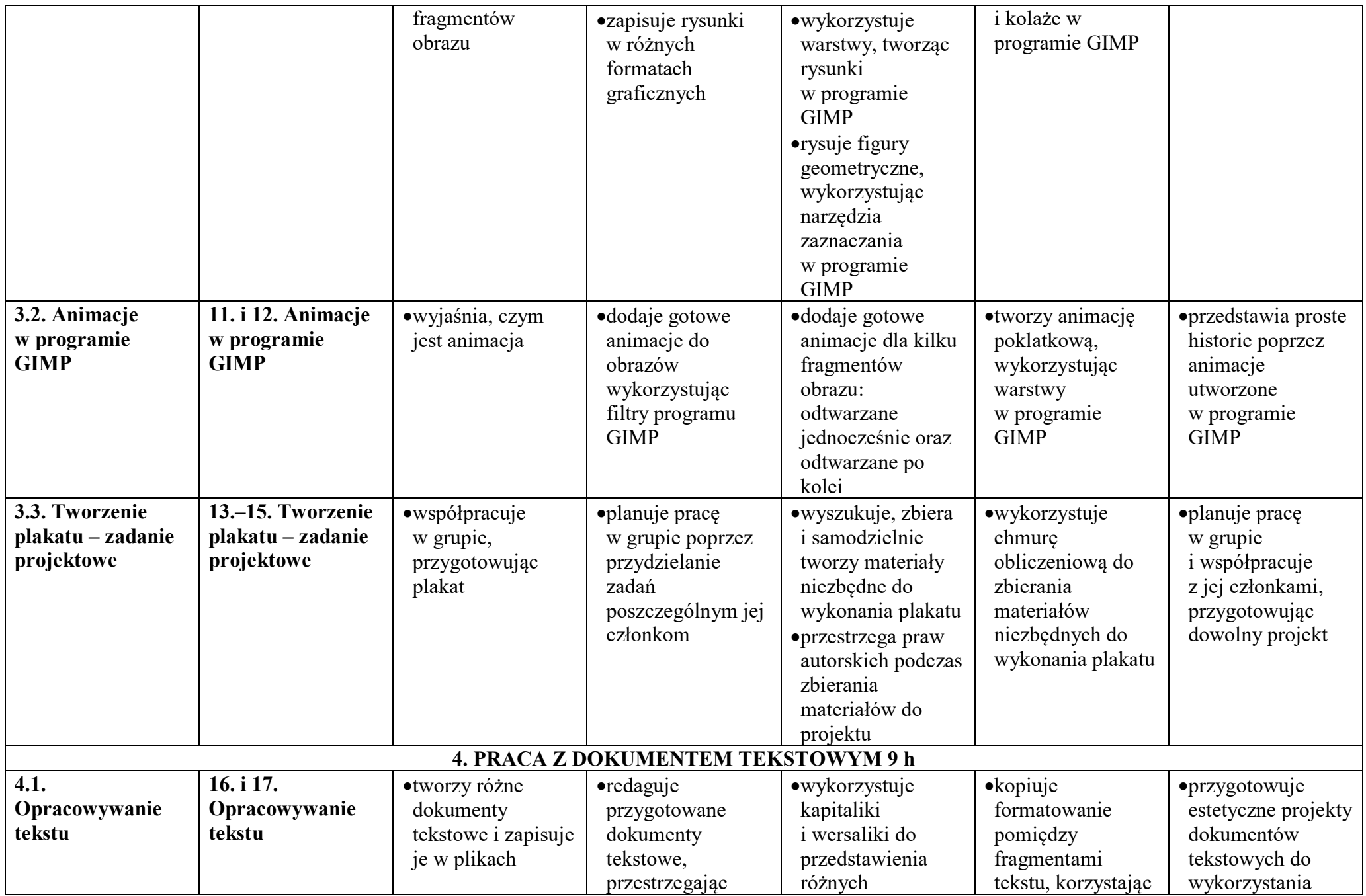

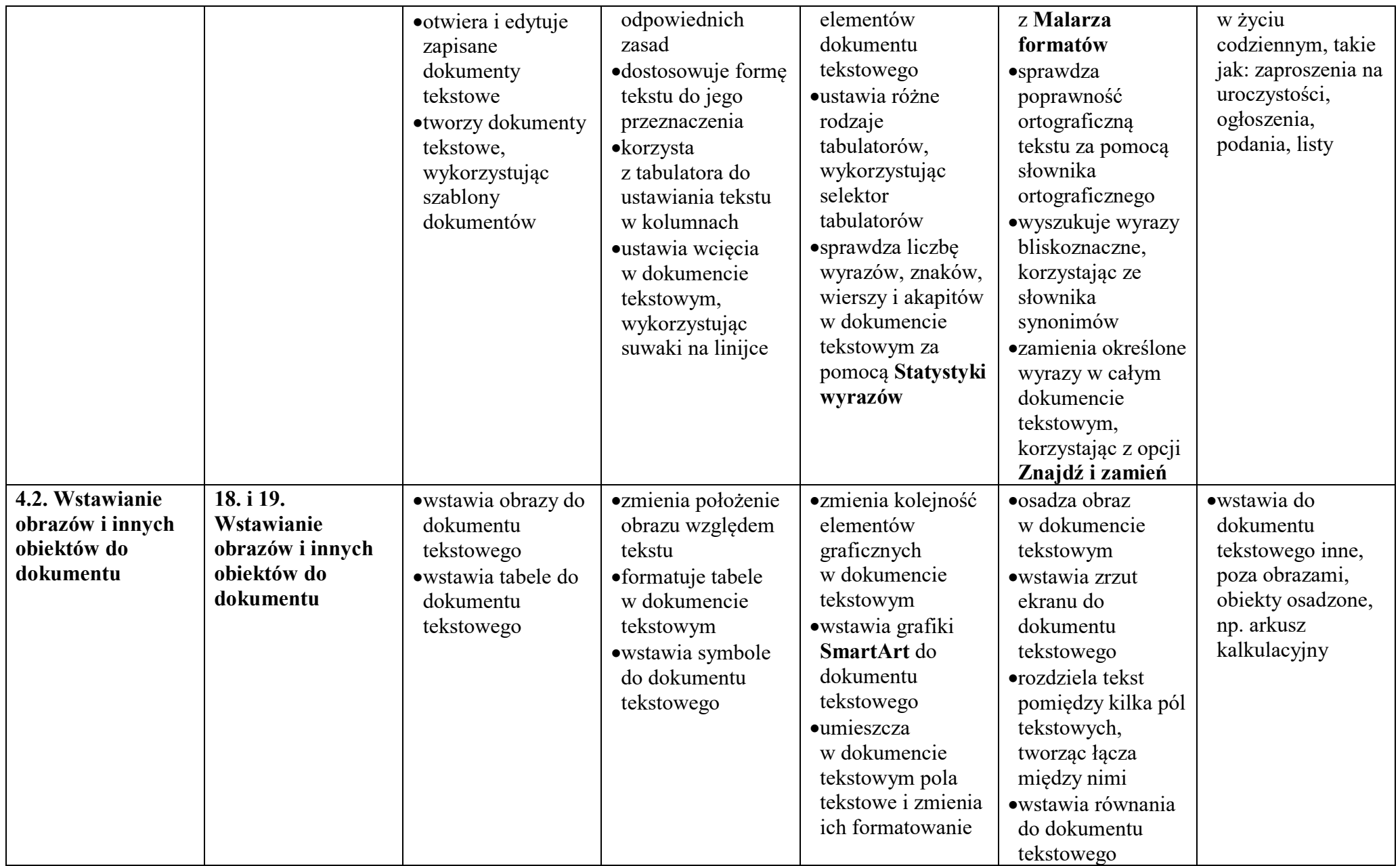

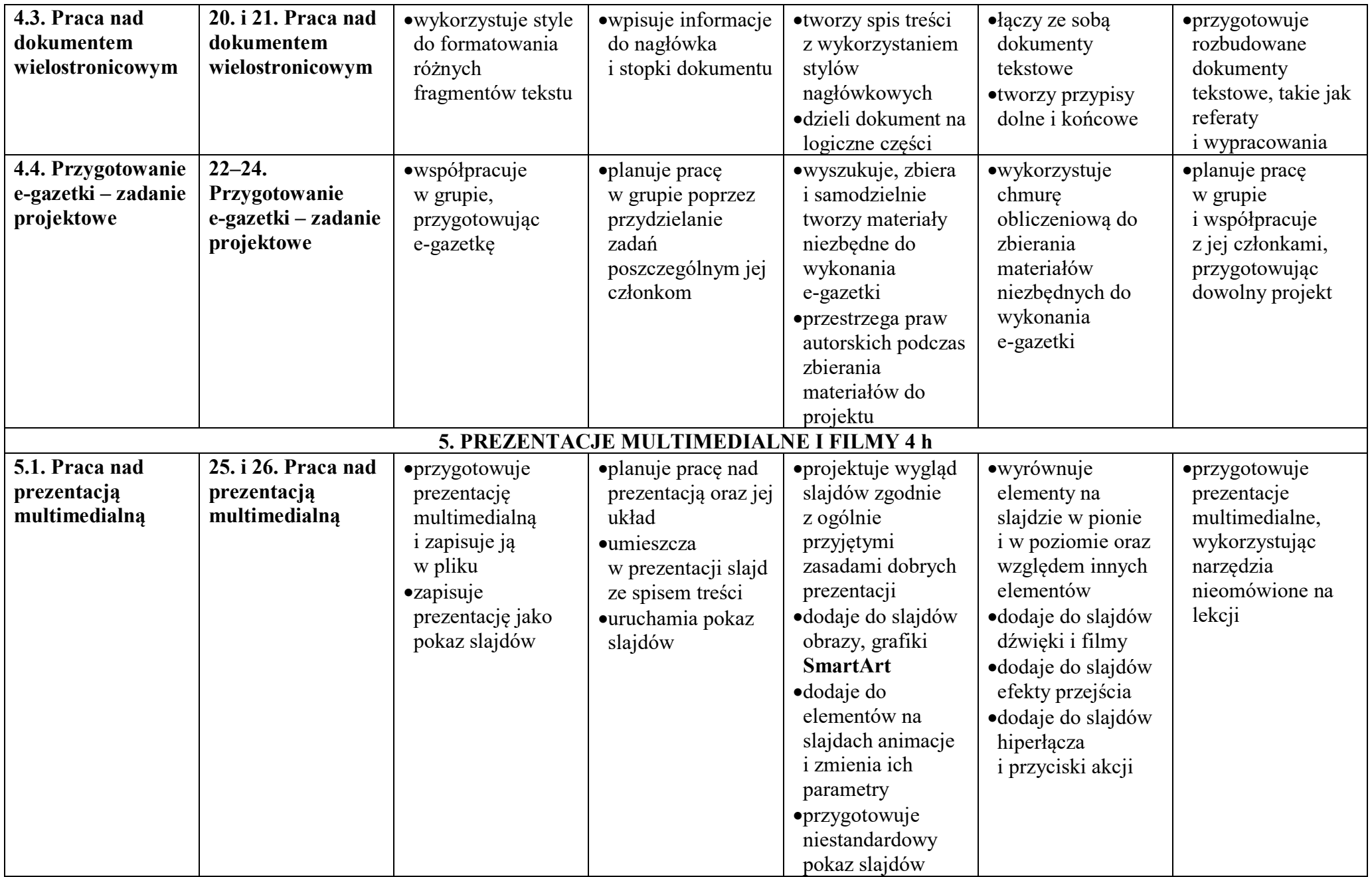

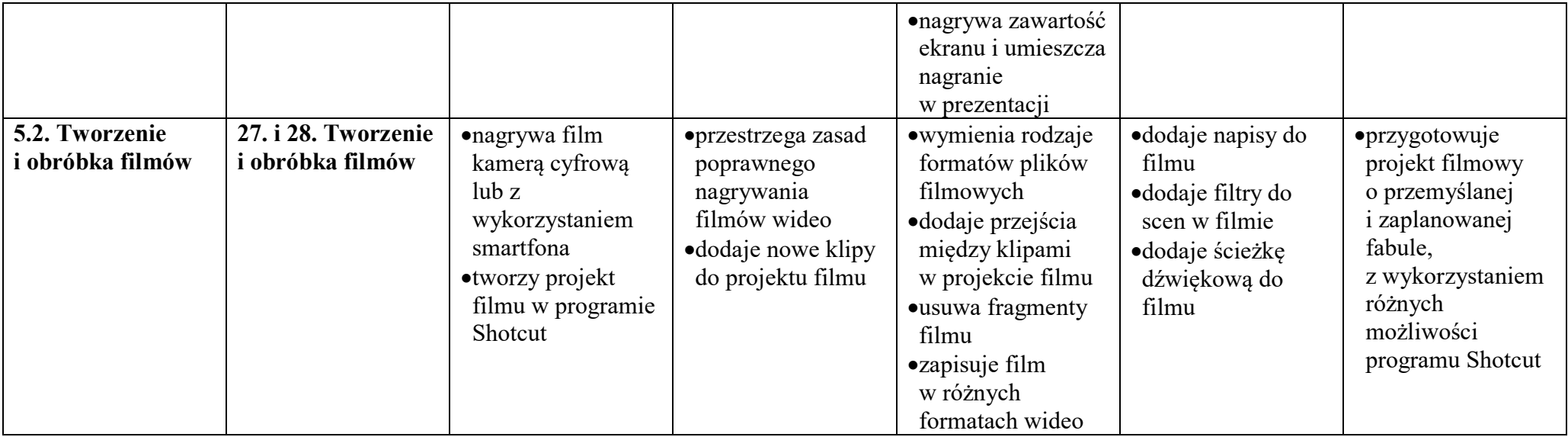